## **訂單促銷(order** discount<sup>?|?|?|?|?|?|?|?|?|</sup>

**22D图: 677 | 22: 221 | 22: 22: 45: 2021 10:39 AM** 

<u>nanana discounterangle</u>

1. ? ? ? ? ? ? ?

 $2.$   $\boxed{?}$   $\boxed{?}$   $\boxed{?}$   $\boxed{?}$ 

1. 2222

order discount通常也叫訂單折扣功能或訂單促銷功能,是基於買家訂單的金額或者採購數量提供的折扣,該功能折扣方式分為4種:Spend/Qua ntity/Buy one<sup>[7]</sup>get one/No minimum purchase

 $Spend[22222222]$ 

 $\text{Quantity} \textcolor{red}{\textcolor{blue}{Q} \text{vanity}} \textcolor{blue}{\textcolor{blue}{Q}} \textcolor{blue}{\textcolor{blue}{Q}} \textcolor{blue}{\textcolor{blue}{Q}} \textcolor{blue}{\textcolor{blue}{Q}} \textcolor{blue}{\textcolor{blue}{Q}} \textcolor{blue}{\textcolor{blue}{Q}} \textcolor{blue}{\textcolor{blue}{Q}} \textcolor{blue}{\textcolor{blue}{Q}} \textcolor{blue}{\textcolor{blue}{Q}} \textcolor{blue}{\textcolor{blue}{Q}} \textcolor{blue}{\textcolor{blue}{Q}} \textcolor{blue}{\textcolor{blue}{Q}} \textcolor{blue}{\textcolor{blue}{Q}} \textcolor{blue}{\textcolor{blue}{$ 

Buy one, get one是一種買送形式的折扣,包括了以下四種形式(以買一送一舉例):1)買一送一;2)買一件,另外一件享受多少百分比的折扣;3)買一  $22 (22222222)$ ;4) $2222222222222222222222223$ 

No minimum purchase的促銷活動包括了以下三種形式:1)買1個或更多時省多少;2)享受多少百分比的折扣;3)單件產品減多少金額的折扣。賣 222222222222222222222

**???Spend?????** 

我們可以選擇save\$10 when you spend \$100,這就意味著當買家一次購買此類產品到達100美金時,就會立減10美金。

22222222

<https://www.ebay.com/help/selling/selling-tools/promotions-manager?id=4094#section1>

PPPP<https://ir.ebaystatic.com/pictures/aw/pics/sc/stores/Order-Discount-Tutorial-v5.pdf>

## 2. 2222

 $1.\fbox{2}\fbox{2}''\fbox{2}\fbox{2}'\fbox{2}\fbox{2}'\fbox{2}\fbox{2}'\fbox{2}\fbox{2}'\fbox{2}'\fbox{2}\fbox{2}'\fbox{2}'\fbox{2}'\fbox{2}'\fbox{2}'\fbox{2}'\fbox{2}'\fbox{2}'\fbox{2}'\fbox{2}'\fbox{2}'\fbox{2}'\fbox{2}'\fbox{2}'\fbox{2}'\fbox{2}'\fbox{2}'\fbox{2}'\fbox{2}'\fbox{2}'\fbox{2}'\fbox{2}'\fbox{2}'\fbox{2}'\fbox{2}'\fbox$ 

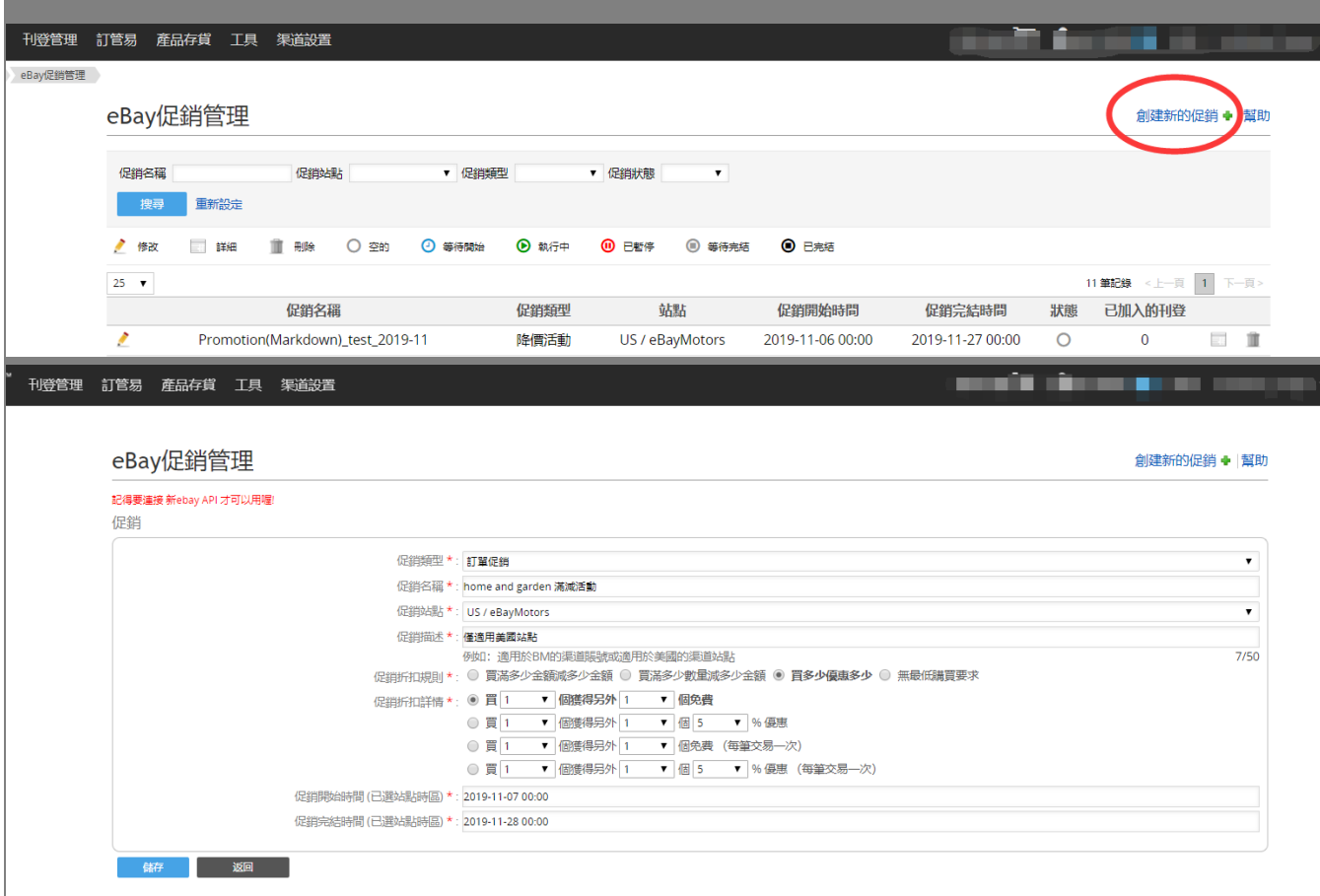

2. 202020202020 "202020" 202020201

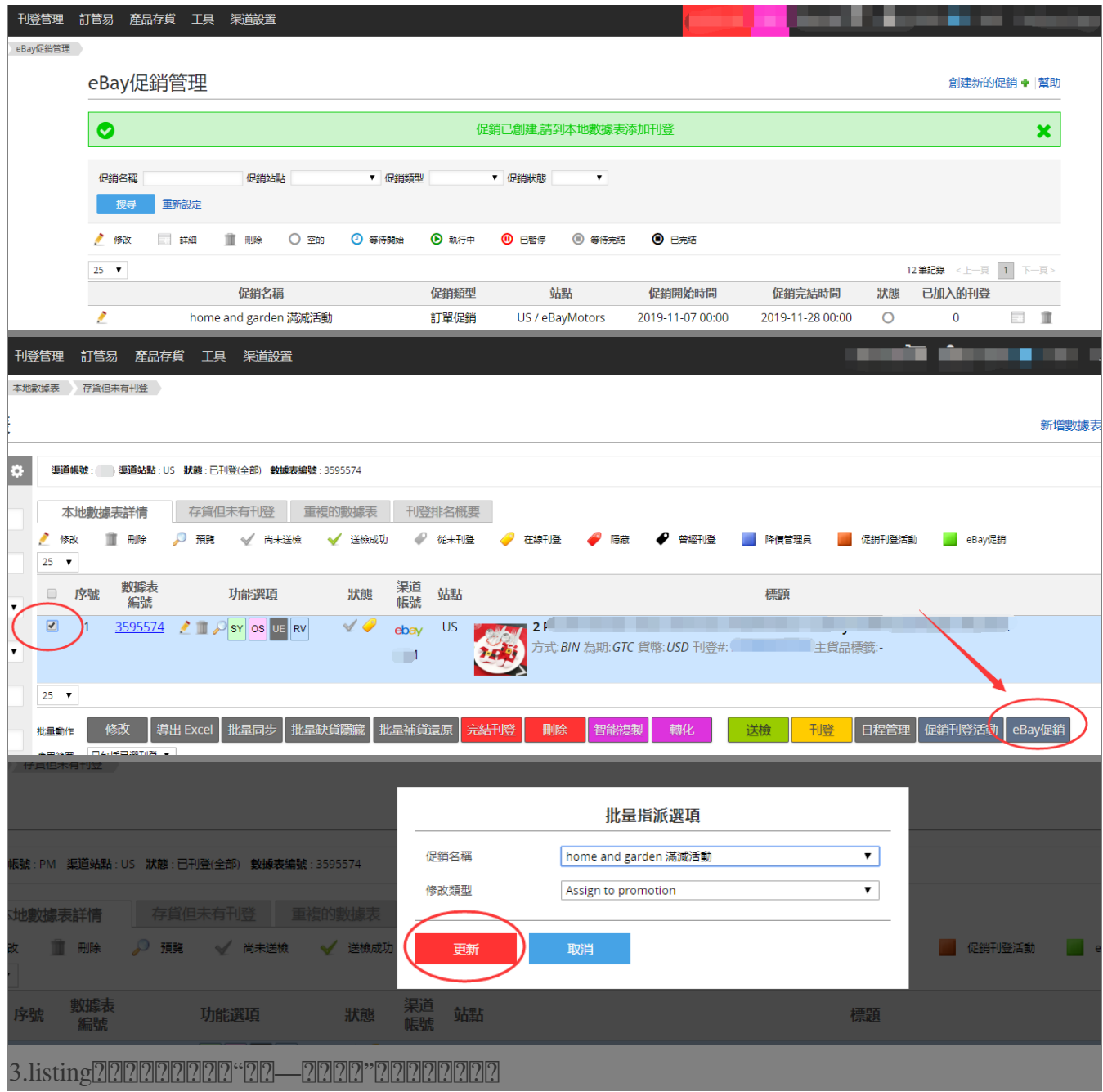

\*\*\*Fin\*\*\*

//

## **222 : [Holistic Tech](mailto:info@holistictec.com) - Tue, Nov 5, 2019 3:49 PM. 2222222 1867 2**

在線URL: <https://www.soldeazy.com/support/article.php?id=677>